CIS 500: Software Foundations Final Exam

December 16, 2021

# Solutions

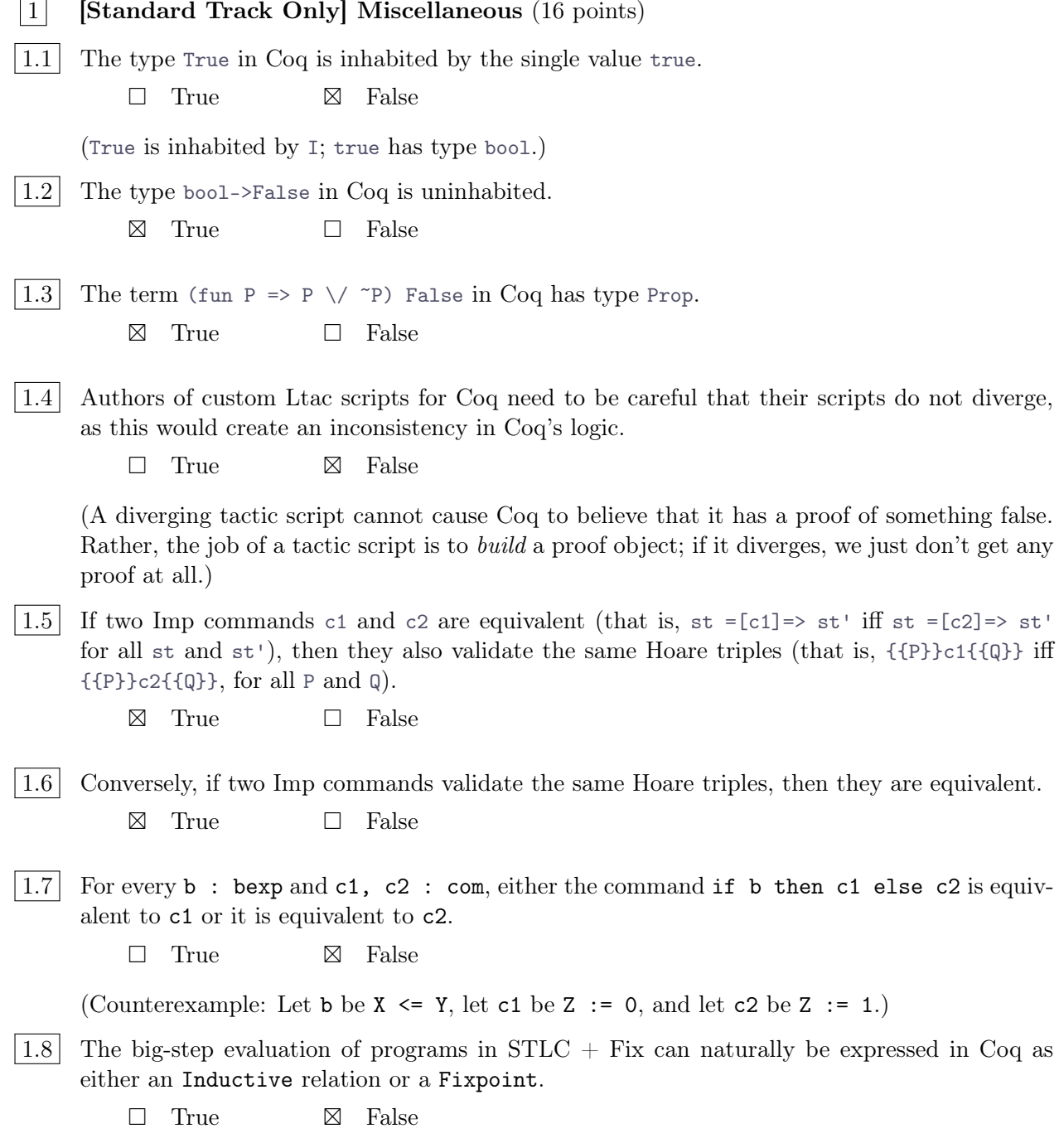

(Since PCF programs may not terminate, defining evaluation using Fixpoint is awkward.)

#### $\boxed{2}$  Inductive relations (12 points)

Two lists are "equivalent modulo stuttering" if compressing sequences of repeated elements into a single element (e.g., compressing  $[1;1;2;3;3;3]$  into  $[1;2;3]$ ) makes them identical.

For example:

```
equiv_mod_stuttering [1;2;2;2] [1;1;1;2;2].
equiv_mod_stuttering ([] : list nat) ([] : list nat).
\tilde{\phantom{a}} (equiv_mod_stuttering [1] [2]).
\tilde{C} (equiv_mod_stuttering [1] [1;2]).
```
(The list nat annotations in the second example are there to help type inference.) Update: Another good example we noticed during the exam:

And we should have included an example underscoring the fact that ordering is still important.

Complete the inductive definition of equiv\_modulo\_stuttering:

```
Inductive equiv_mod_stuttering {X : Type} : list X -> list X -> Prop :=
```
Answer:

```
| Done : equiv_mod_stuttering [] []
| SameHead : forall x l1 l2,
   equiv_mod_stuttering l1 l2 ->
   equiv_mod_stuttering (x::l1) (x::l2)
| StutterLeft : forall x l1 l2,
   equiv_mod_stuttering (x:11) 12 ->
   equiv_mod_stuttering (x::x::l1) l2
| StutterRight : forall x l1 l2,
   equiv_mod_stuttering 11 (x::12) ->
   equiv_mod_stuttering 11 (x::x::12).
```
#### $|3|$  Program equivalence in Imp (14 points)

Recall that two Imp commands c1 and c2 are said to be *equivalent* when  $st = [c1] \Rightarrow st'$  iff  $st = [c2] \Rightarrow st'$ , for all st and st'.

Choose True or False for the following claims (and give counterexamples as appropriates).

3.1 If c always diverges (that is, there are no st and  $st'$  such that  $st = [c] \Rightarrow st'$ ), then c is equivalent to c;c.

⊠ True □ False

If you chose False, give a counterexample (a command c that always diverges but such that c is not equivalent to  $c; c$ :

 $|3.2|$  Conversely, if c is equivalent to c;c, then c always diverges.

□ True ⊠ False

If you chose False, give a counterexample:

 $c =$ skip

3.3 If then c is constant (i.e., it always leaves the state unchanged), then c is equivalent to c;c. ⊠ True □ False

If you chose False, give a counterexample (a command c that is constant but such that c is not equivalent to  $c; c$ :

3.4 Conversely, if c is equivalent to c;c, then c is constant.

□ True ⊠ False

If you chose False, give a counterexample:

 $c = if X=0 then X:=1 else skip f$ 

 $3.5$  If there is some state st in the *range* of c such that c fails to terminate when started in state st' (that is,  $st = [c] \Rightarrow st'$  for some starting state st but there is no  $st'$  such that st' =[c]=> st''), then c is *not* equivalent to c;c.

⊠ True □ False

If you chose False, give a counterexample:

#### |4| [Advanced Track Only] Program equivalence in Imp, continued (8 points)

State the conditions under which c is equivalent to c;c. That is, give *necessary and sufficient* conditions on c that guarantee c is equivalent to c;c.

Answer: Command c is equivalent to c;c iff c is constant on every state in its range — that is, if  $\mathsf{st} = [\mathsf{c}] \Rightarrow \mathsf{st'}$  implies  $\mathsf{st'} = [\mathsf{c}] \Rightarrow \mathsf{st'}$  for all  $\mathsf{st}$  and  $\mathsf{st}'.$ 

Proof (not requested by the question and not required for full credit, but FYI):

- Suppose  $st = [c] \Rightarrow st'$  implies  $st' = [c] \Rightarrow st'$  for all  $st$  and  $st'$ . Then c and c;c terminate on the same set of starting states, and they yield the same final state whenever they terminate that is, they are equivalent.
- Conversely, suppose  $st = [c] \Rightarrow st'$  does not imply  $st' = [c] \Rightarrow st'$  that is, there are some  $st$ and  $st'$  such that  $st = [c] \Rightarrow st'$  but not  $st' = [c] \Rightarrow st'$  (either c diverges when started on st' or it terminates with some other state st''). Then clearly c and c;c are not equivalent: the former terminates in st' but the latter does not.

#### $|5|$  Stlc with iteration (14 points)

The Simply Typed Lambda-Calculus with fixpoints allows general recursion—that is, terms involving fix may diverge. If we want to avoid divergent terms while still expressing many computations involving numbers, we can introduce a bounded iter combinator.

Iter takes a function  $f : T \rightarrow T$ , a number n : Nat that controls how many times the function is executed, and an initial value for an "accumulator" a : T. Every step of the loop, it decrements n and calls f to update the accumulator, stopping after n becomes 0.

```
Inductive tm: Type :=
| tm_abs (x: string) (p: ty) (body: tm)
| tm_app (e1: tm) (e2: tm)
| tm_succ (e: tm)
| tm_const (n: nat)
| tm_var (x: string)
(* NEW *)
\vert tm_iter (f: tm) (n: tm) (a: tm).
```
Here is an example of using iter to define addition of two natural numbers.

```
Definition add_f(a b: tm) :=\leq iter (\acc: Nat, succ acc) a b }>.
Hint Unfold add_f: core.
Example add\_ex1: add\_f \leq \{ 3 \} > \{ \{ 5 \} > \cdots > * \{ \{ 8 \} \}.
```
 $\vert 5.1 \vert$  First, let's practice using iter. Define an apply<sub>r</sub> function that takes as argument a function f : Nat -> Nat and a starting value n : Nat and composes f with itself n times. For example, apply\_n f 4 1 should yield f (f (f (f 1))), while apply\_n f 0 1 should yield 1.

```
Definition apply_n (f : tm) (n : tm) :=
Definition apply_n (f n : tm) :=<{
     iter (\ac:Nat, \a:Nat, f (acc a)) n (\a:Nat, a)\}.
```
Example apply\_n\_ex1:  $tm\_app$  (apply\_n <{ \i: Nat, succ i }> <{ 2 }>) <{ 0 }> -->\* <{ 2 }>.

(N.b.: This part was a bit confusing, technically (it's defining an STLC function as if it were a Coq function). We decided during the exam to just skip it.)

5.2 Now that you've got the hang of it, let's extend the call-by-value operational semantics of STLC with appropriate rules for iter. Note that the evaluation order of the arguments to iter are from left to right, ie: f evaluates first, then n and finally a.

```
Inductive step : tm \rightarrow tm \rightarrow Prop :=| ST_AppAbs : forall x T2 t1 v2,
     value v2 ->
     \langle \{(\x:T2, t1) \ v2\} \rangle --> \langle \{ [x:=v2]t1 \} \rangle| ST_App1 : forall t1 t1' t2,
     t1 --> t1' ->
     <{t1 t2}> --> <{t1' t2}>
| ST_App2 : forall v1 t2 t2',
     value v1 -t2 --> t2' ->
     \langle \{v1 \ t2\} \rangle --> \langle \{v1 \ t2'\} \rangle| ST_Succ1: forall e e',
     e --> e' ->
     <{ succ e }> --> <{ succ e' }>
| ST_Succ2: forall (n: nat),
     \langle \{ \text{succ n } \} \rangle --> \langle \{ \{ \text{S n} \} \} \rangle(* FILL IN HERE *)
| ST_IterStep: forall f a (n: nat),
     value f ->
     value a ->
     \langle iter f \{S \; n\} a \} --> \langle f (iter f n a) \}| ST_IterEnd: forall f a,
     value f ->
     value a ->
     \langle \{ \text{ iter } f \; 0 \; a \; \} \rangle --> \langle \{ \; a \; \} \rangle| ST_Iter1: forall f f' n a,
     f --> f' ->
     \langle \{ iter f n a }> --> \langle \{ iter f' n a }>
| ST_Iter2: forall f n n' a,
     value f ->
     n \rightarrow n' \rightarrow\langle iter f n a }> --> \langle iter f n' a }>
| ST_Iter3: forall f n a a',
     value f ->
     value n ->
     a --> a' ->
     \langle iter f n a }> --> \langle iter f n a' }>
```
#### 5.3 Finally, give a typing rule for iter. Both examples above (add\_f and apply\_n) should be well-typed.

```
Inductive has_type : context -> tm -> ty -> Prop :=
  | T_Var : forall Gamma x T1,
      Gamma x = Some T1 ->
      Gamma |-x \ \int_1| T_Abs : forall Gamma x T1 T2 t1,
      x |-> T2 ; Gamma |- t1 \in T1 ->
      Gamma |- \x: T2, t1 \in (T2 -> T1)| T_App : forall T1 T2 Gamma t1 t2,
      Gamma |- t1 \in T2 -> T1) ->
      Gamma |- t2 \in T2 ->
      Gamma |- t1 t2 \in T1
  | T_Succ: forall Gamma n,
      Gamma |- succ n \in Nat
  | T_Const: forall Gamma (n: nat),
      Gamma |- n \in Nat
(* FILL IN HERE *)
  | T_Iter: forall T Gamma f n a,
      Gamma |- f \ \in T \ -> T) \ ->Gamma |-n \int in Nat -\rangleGamma |-a \ \in T ->
      Gamma |- iter f n a \in T
```
#### $|6|$  **Hoare logic** (12 points)

In this problem we'll consider several Hoare triples, {{P}}c{{Q}}. For each one, you are asked to choose either "Valid" or else the best description of its "degree of invalidity" from among the following:

- "Inv at least once": Invalid at least once—i.e., there exists a state satisfying P such that, when started from this state, the command c will terminate in a state not satisfying  $Q$ . In this case, provide a pair of states, one that satisfies the triple and one that does not.
- "Inv when terminating": Always invalid mod termination—i.e., when started from any state satisfying P, the command c will either diverge or terminate in a state not satisfying  $\mathbb Q$ . Provide a pair of states, one that diverges and one for which Q is not satisfied.
- "Inv always": Always invalid—i.e., when started from any state satisfying  $P$ , the command c will *definitely terminate* in a state not satisfying Q.

"Best description" means the strongest description that applies—i.e., "Inv always" is better than "Inv when terminating," which is stronger than "Inv at least once".

```
|6.1| {{ True }}
     if X = 1 then
       Y : = 0else
       Y : = 1\{ \{ X = Y \} \}□ Valid □ Inv at least once □ Inv when terminating ⊠ Inv always
   If necessary provide a pair of states to justify your answer:
```

```
|6.2| {{ X=0 }}
       while X=0 do Y := Y+1{{ False }}
```
⊠ Valid □ Inv at least once □ Inv when terminating □ Inv always If necessary provide a pair of states to justify your answer:

```
|6.3| {{ True }}
       while X > 0 do Y := Y+1; X := X-1;
     {{ X = Y }}
       □ Valid ⊠ Inv at least once □ Inv when terminating □ Inv always
   If necessary provide a pair of states to justify your answer:
   X = 1 and Y = 0 (postcondition not satisfied)
   X = 42 (diverges)
```
#### $\boxed{6.4}$  {{ True }} while  $X > 10$  do  $X := X + 1$ ; {{ False }}

#### $\Box\quad\text{Valid}\qquad\Box\quad\text{Inv at least once}\qquad\Box\quad\text{Inv when terminating}\qquad\Box\quad\text{Inv always}$

If necessary provide a pair of states to justify your answer:

 $X = 1$  (postcondition not satisfied)

 $X = 42$  (diverges)

#### 7 [Standard Track Only] Loop invariants (8 points)

For each pair of Hoare triple and proposed loop invariant Inv, your job is to decide whether Inv can be used to prove a Hoare triple of this form:

 $\{\{\P\}\}\$  while b do c end  $\{\{\Q\}\}\$ 

Specifically, you should decide whether Inv satisfies each of the three specific constraints from the Hoare rule for while:

(1) Implied by precondition: P ->> Inv (2) Preserved by loop body (when loop guard true): {{ Inv /\ b }} c {{ Inv }} (3) Implies postcondition (when loop guard false): (Inv  $\land \sim b$ ) ->> Q

We call them "Implied by Pre," "Preserved," and "Implies Post" below, for brevity.

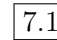

```
\boxed{7.1} { { X=m / \ Y=n } }
               while Y<>0 do
                  X : := X + 1;Y : := Y - 1end
            \{\{\ X = m+n \ }\}
```
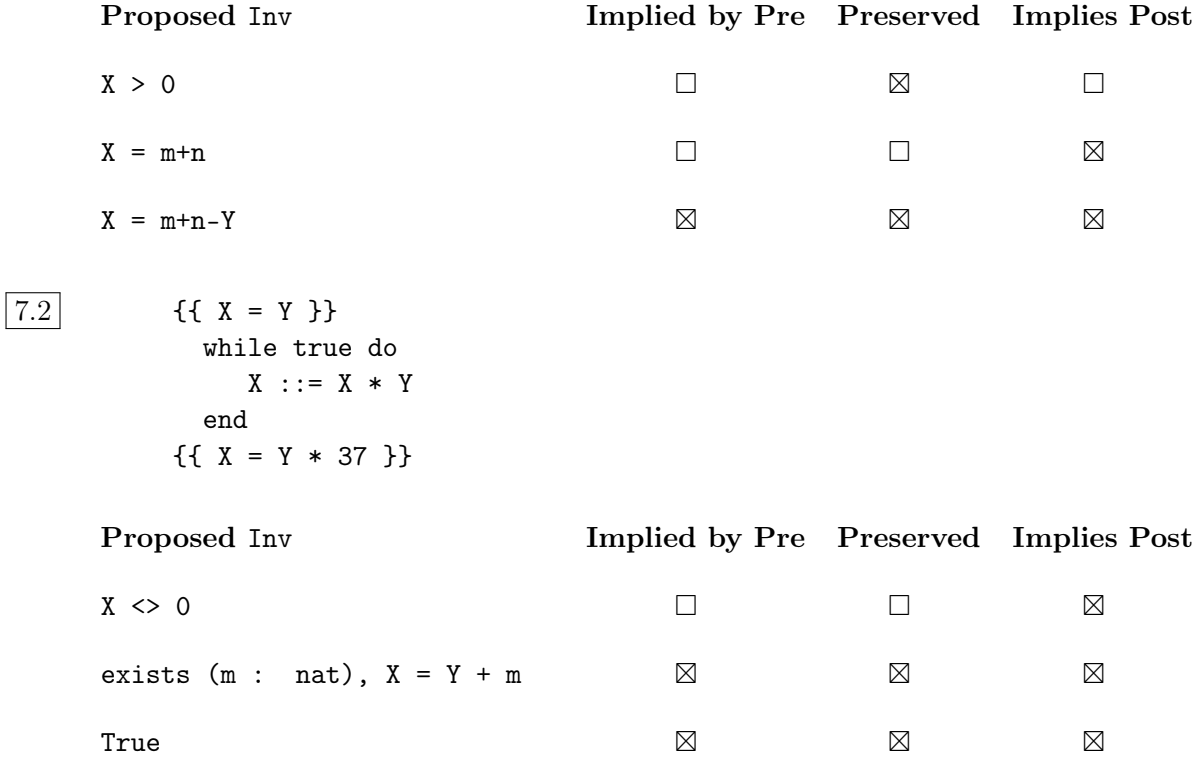

#### $|8|$  Big-step vs. Small-step (6 points)

Briefly explain the difference between big-step and small-step styles of operational semantics. What are the advantages of each style?

Answer: The big-step style directly relates a term to the final result of its evaluation; the smallstep style relates a term to a "slightly more reduced" term in which a single subphrase has taken a single step of computation. Big-step definitions tend to be shorter and easier to read; one major disadvantage is that they conflate terms that have no result because they diverge and terms that have no result because their evaluation encounters an undefined state. Small-step definitions are sometimes preferred because they are closer to implementations. Also, concurrent execution is much easier to describe in a small-step style.

#### $|9|$  Observational equivalence of STLC terms (16 points)

Consider the simply typed lambda-calculus (page [1](#page-19-0) in the handout) with booleans.

Suppose t is a closed term. We say that a list of closed terms  $[a_1; \ldots; a_n]$  saturates t if  $\vert$ - t a1 a2 ... an \in Bool. *(Update: Note that, although saturating argument lists look like Coq* lists, their elements do NOT need to all have the same STLC type.)

Suppose s and t are terms of the same type. We say that s and t are *observationally equivalent* if, for every list of terms  $[a_1; \ldots, a_n]$  that saturates both s and t, we have s a1 ... an  $- \rightarrow *$  true iff  $t$  a1 ... an  $\leftarrow$   $\rightarrow$ \*  $true$ .

For example,  $\x$ :Bool, x is observationally equivalent to  $\x$ :Bool,  $(\y:Bool, y)$  x, because they yield the same result when applied to either of the two possible saturating argument lists, [true] and [false].

For each of the following pairs of terms, check "Equivalent" if they are observationally equivalent and "Inequivalent" if not. In the latter case, give a saturating list of arguments on which they yield different boolean results.

 $|9.1|$  \x:Bool, true and \x:Bool, false

□ Equivalent ⊠ Inequivalent

If "Inequivalent," provide a saturating list of arguments on which the terms give different results:

[true]

 $\vert 9.2 \vert \ \rangle x:$ Bool, x and  $\rangle x:$ Bool, true

□ Equivalent ⊠ Inequivalent

If "Inequivalent," provide a saturating list of arguments on which the terms give different results:

[false]

```
\vert 9.3 \vert \ \rangle x:Bool, \y:Bool, x and \x:Bool, \y:Bool, y
```
□ Equivalent ⊠ Inequivalent

If "Inequivalent," provide a saturating list of arguments on which the terms give different results:

[false;true]

 $\vert 9.4 \vert \times: \text{Bool} \rightarrow \mathbb{X}: \text{Bool} \rightarrow \text{Bool}$ ,  $\vert \cdot \cdot \cdot \cdot \rangle$ 

⊠ Equivalent □ Inequivalent

If "Inequivalent," provide a saturating list of arguments on which the terms give different results:

 $\vert 9.5 \vert$  \x:Bool->Bool, \y:Bool, x y and \x:Bool->Bool, \y:Bool, x true

□ Equivalent ⊠ Inequivalent

If "Inequivalent," provide a saturating list of arguments on which the terms give different results:

 $[(\zeta:Bool, z); false]$ 

 $\vert 9.6 \vert \ \times: \text{Bool} \rightarrow \text{Sool}, \ \forall y: \text{Bool}, \ x \ y \ \text{and} \ \ \forall x: \text{Bool} \rightarrow \text{Sool}, \ \ \forall y: \text{Bool} \rightarrow \text{Sool} \rightarrow \text{Sool}, \ \ \forall y: \text{Bool} \rightarrow \text{Sool} \rightarrow \text{Sool}, \ \ \forall y: \text{Bool} \rightarrow \text{Sool} \rightarrow \text{Sool} \rightarrow \text{Sool} \rightarrow \text{Sool} \rightarrow \text{Sool} \rightarrow \text{Sool} \rightarrow \text{Sool} \rightarrow \text{Sool} \rightarrow \text{Sool} \rightarrow \text{Sool} \rightarrow \text{Sool} \rightarrow \$ 

□ Equivalent ⊠ Inequivalent

If "Inequivalent," provide a saturating list of arguments on which the terms give different results:

[(\z:Bool, if z then false else true); false]

9.7 true and false

□ Equivalent ⊠ Inequivalent

If "Inequivalent," provide a saturating list of arguments on which the terms give different results:

 $[$ 

#### | $10$  | [Advanced Track Only] Preservation for STLC with sums (informal proof) (16 points)

The definition of the STLC extended with binary sum types, booleans, and Unit can be found on page [3](#page-21-0) of the accompanying reference sheet.

Fill in the missing cases below of the proof that reduction preserves types (that is, the cases for T\_Inl and T\_Case). Use full, grammatical sentences, and make sure to state any induction hypotheses explicitly.

You may refer to the usual *substitution lemma* without proof. (It is repeated on page [2](#page-20-0) of the handout, for reference.)

Theorem (Preservation): If  $|-t \times \infty$  T and  $t \rightarrow t'$ , then  $|-t' \times \infty$  T.

Proof: By induction on a derivation of  $|-t \ \int \in T$ .

- We can immediately rule out T\_Var, T\_Abs, T\_TRue, T\_False, and T\_Unit as final rules in the derivation, since in each of these cases t cannot take a step.
- The cases for  $T_App$ ,  $T_If$ , and  $T_Inr$  are omitted.
- If the final rule in the derivation of  $|-t \ \int \in T$  is  $T$ <sub>-</sub>Case, then

 $t = \text{case } t0 \text{ of } \text{inl } x \Rightarrow t1 \text{ | } \text{inr } x \Rightarrow t2,$ 

with  $|-$  to : T1 + T2 and  $x$ :T1  $|-$  t1 : T and  $x$ :T2  $|-$  t2 : T. The induction hypothesis states that, if  $\tau$  -->  $\tau$ 0', then  $\tau$  -  $\tau$ 0 : T1 + T2.

Inspecting the step relation, we see that there are three rules that could have been used to step from t to t' — namely, ST\_Case, ST\_CaseInl, and ST\_CaseInr.

If the step rule was  $ST\_Case$ , then  $t0 \rightarrow b'$  and  $t' = case$  to of inl  $x \Rightarrow t1$  | inr  $x \Rightarrow t2$ . By  $T_{\text{case}}$ , we have  $|-t' \setminus \in T$ , as required.

If the step rule was  $ST\_Casen1$ , then  $t0 = in1$  T2 v1 and  $t' = [x:=v1]t1$ . By the substitution lemma,  $|- t' \ \in T$ , as required.

The argument for the ST\_CaseInr step rule is similar.

• Write answer for the Inr rule...

#### |11 | **Subtyping** (14 points)

The setting for this problem is the simply typed lambda-calculus with booleans, products, and subtyping (see page [9](#page-27-0) in the handout).

11.1 Suppose  $t = (\x:Bool, (x,x))$ 

Check all the types  $T$  such that  $|-t \setminus \in T$  (or "Not typeable"). Update: (You should select "Some other type $(s)$ ," even though you have already selected some options above it, if the term has more types than what are listed.)

```
⊠ Bool -> (Top*Top)
⊠ Bool -> (Bool*Bool)
\square Top -> (Bool*Bool) (Corrected from an earlier answer key)
□ Top -> Top
⊠ Top
⊠ Some other type(s)
□ Not typeable
```
- 11.2 Which is the minimal type T such that  $|-t \ \in \Gamma$  (or check "Not typeable"): (Update: The "minimal type" of a term is the smallest (in the sense of the subtype relation) type possessed by that term.
	- □ Bool -> (Top\*Top) □ Bool -> (Bool\*Bool) ⊠ Top -> (Bool\*Bool) □ Top -> Top □ Top
	- $\Box$  Some other type(s)
	- □ Not typeable

 $|11.3|$  Suppose t = (\x:Bool, \y:Top->Bool, y x) true

Check all the types  $T$  such that  $|-t \setminus \in T$  (or "Not typeable"):

- ⊠ (Top->Bool) -> Top
- $\square$  (Bool->Bool) -> Bool (Corrected from an earlier answer key)
- □ (Top->Top) -> Top
- ⊠ Some other type(s)
- □ Not typeable
- | 11.4 | Which is the *minimal* type T such that  $|-t \setminus \in T$  (or check "Not typeable"):
	- □ (Top->Bool) -> Top
	- □ (Bool->Bool) -> Bool
	- □ (Top->Top) -> Top
	- ⊠ Some other type(s)
	- □ Not typeable

| 11.5 | Are there any types T and U such that  $x:T$  |-  $(\x:T. x x) \in U?$ 

```
\boxtimes Yes \hfill \Box No
```

```
If so, give one.
T = Top->Top
U = Top
```
- 11.6 Does the subtype relation contain an infinite, strictly descending chain that is, is there is
	- an infinite sequence of types  $T_1$ ,  $T_2$ ,  $T_3$ , ... such that, for each i, we have  $T_{i+1}$   $\leq$   $T_i$  but not  $T_i$  <:  $T_{i+1}$ ?

⊠ Yes □ No

If you chose "Yes," then show to construct such a chain by giving its first four elements.

 $T_1$  = Top  $T_2$  = Top -> Top  $T_3$  = Top -> (Top -> Top)  $T_4$  = Top -> (Top -> (Top -> Top))

#### 12 References (8 points)

The simply typed lambda-calculus with references is summarized on page [5](#page-23-0) of the accompanying handout.

Recall (from References. v) that the preservation theorem for this calculus is stated like this

```
Theorem preservation_theorem := forall ST t t' T st st',
  empty ; ST |-t \ \in T ->store_well_typed ST st ->
 t / st --> t' / st' ->
  exists ST',
     extends ST' ST /\
     empty ; ST' |- t' \in T /\
     store_well_typed ST' st'.
```
where:

- st and st' are *stores* (maps from locations to values);
- ST and ST' are *store typings* (maps from store locations to types);
- empty ;  $ST \mid -t \in T$  means that the closed term t has type T under the store typing ST;
- $t / st$  -->  $t' / st'$  means that, starting with the store st, the term  $t$  steps to  $t'$  and changes the store to st';
- store\_well\_typed ST st means that the contents of each location in the store st has the type associated with this location in ST; and
- extends ST' ST means that the domain of ST is a subset of that of ST' and that they agree on the types of common locations.

Briefly explain why the existential quantifier is needed in the statement of the preservation theorem. I.e., what would go wrong if we stated the theorem like this?

```
Theorem preservation_wrong2 : forall ST T t st t' st',
  empty ; ST |-t \ \in \mathbb{T} ->
  t / st --> t' / st' ->
  store_well_typed ST st ->
  empty ; ST \mid -t' \setminus in T.
```
Answer:

The  $ST_{\text{RefValue}}$  rule yields a new location 1, which will appear in  $t'$  as the result of the new operation that has just been executed. But the original store ST will not contain a type for l (it will be one element too short), and the claimed typing derivation in the conclusion of preservation\_wrong2 will not exist (so the theorem will not be provable).

The existential quantifier in the good preservation theorem allows us to choose a one-element-larger store typing ST' in the case where t steps using ST\_RefValue, where the new binding in ST' gives the new location l the type of the initial value in the new cell in the store.

# For Reference

### <span id="page-19-0"></span>Simply Typed Lambda Calculus with Booleans and Unit

Syntax:

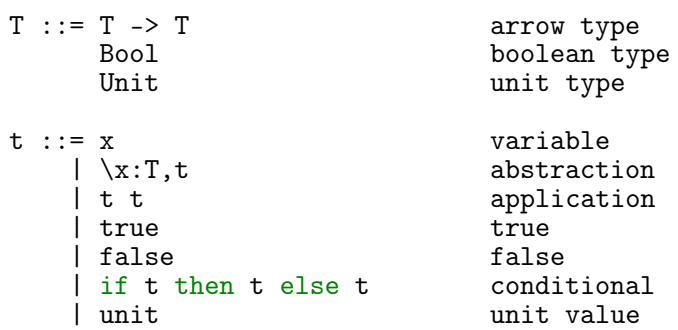

Values:

 $v : := \x: T, t$ | true | false | unit

Substitution:

 $[x:=s]x = s$ <br> $[x:=s]y = y$  $if x < y$  $[x:=s](\xT, t)$ <br> $[x:=s](\yT, t)$  $[x:=s](\xi \xi) = \xi x$ : T, t<br>  $[x:=s](\xi \xi) = \xi y$ : T,  $[x:=s]$  if  $x \Leftrightarrow y$ <br>  $[x:=s](t1 t2) = ([x:=s]t1) ([x:=s]t2)$  $=$  ([x:=s]t1) ([x:=s]t2)<br>= true  $[x:=s]$  true  $[x:=s]$  false  $=$  false  $[x:=s]$ false  $[x:=s]$ (if t1 then t2 else t3) = if  $[x:=s]$ t1 then  $[x:=s]$ t2 else  $[x:=s]$ t3  $[x:=s]$ unit = unit  $[x:=s]$ unit

Small-step operational semantics:

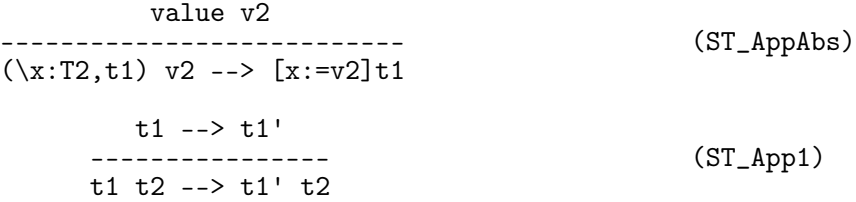

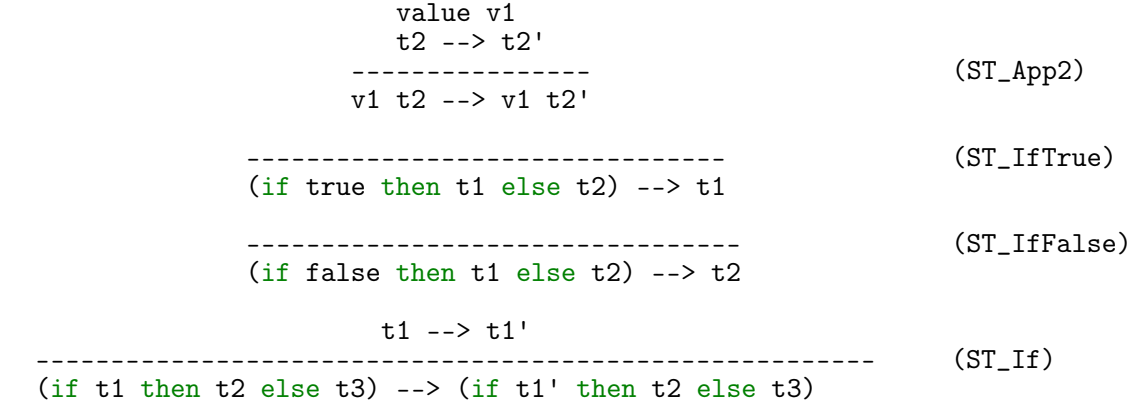

Typing:

<span id="page-20-0"></span>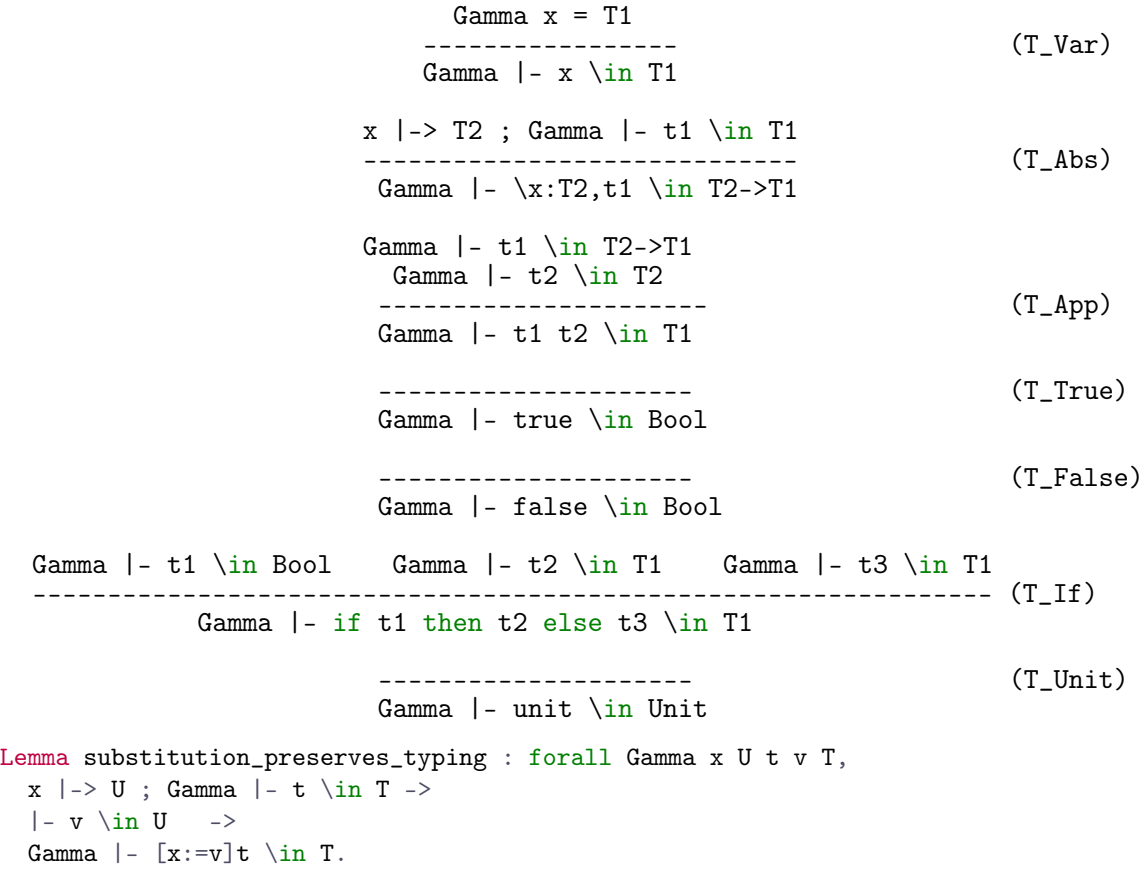

### <span id="page-21-0"></span>Sum Types

(Based on the STLC with booleans and Unit.)

Syntax:

```
\begin{array}{ccccc} T & : : & : & \ldots & \\ & & | & T & + & T \end{array}sum type
    \begin{array}{rcl} \mathtt{t} & \cdots & \\ & & \hspace{-3pt} \mid & \mathtt{inl} \end{array} \begin{array}{rcl} \mathtt{t} & \mathtt{v} \end{array}| inl T v                 tagged value (left)<br>| inr T v             tagged value (right
                                               tagged value (right)
         | case t of case
             inl x \Rightarrow t| inr x \Rightarrow tValues:
    v : := \ldots\int inl v
         | inr v
Substitution:
    ...
    [x:=s](inl T t) = inl T ([x:=s]t)
    [x:=s](\text{inr } T t) = \text{inr } T ([x:=s]t)[x:=s] (case t1 of inl y \Rightarrow t2 | inr y \Rightarrow t3)
      = case [x:=s]t1 of
              inl x \Rightarrow (if x=y then t2 else [x:=s]t2)
            | inr x \Rightarrow (if x=y then t3 else [x:=s]t3)
Small-step operational semantics:
                                  t1 --> t1'
                           ------------------------ (ST_Inl)
                           inl T2 t1 --> inl T2 t1'
                                  t2 --> t2'
                           ------------------------ (ST_Inr)
                           inr T1 t2 --> inr T1 t2'
                                   t0 --> t0'
               ------------------------------------------- (ST_Case)
                case t0 of inl x1 \Rightarrow t1 | inr x2 \Rightarrow t2 \Rightarrowcase t0' of inl x1 \Rightarrow t1 | inr x2 \Rightarrow t2
```
----------------------------------------------- (ST\_CaseInl) case (inl T2 v1) of inl x1 => t1 | inr x2 => t2  $--$  [x1:=v1]t1 ----------------------------------------------- (ST\_CaseInr) case (inr T1 v2) of inl x1 => t1 | inr x2 => t2

 $\left[ x2:=v2\right]$ t2

Typing:

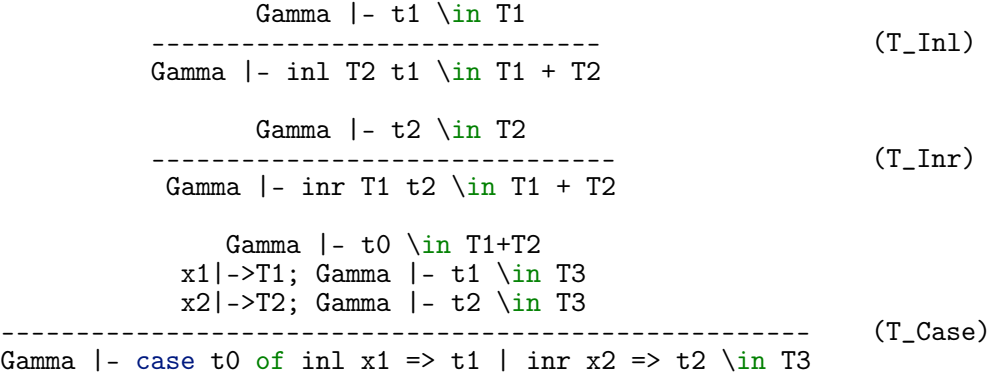

## <span id="page-23-0"></span>References

(Based on the STLC with booleans and Unit.)

Syntax:

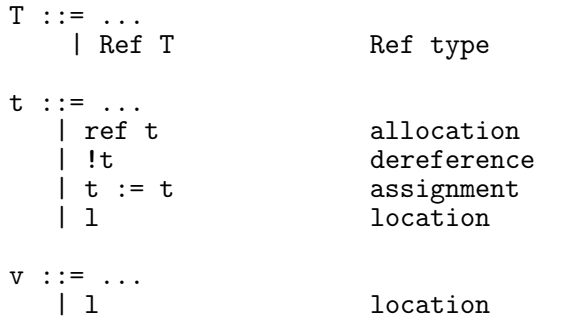

Substitution:

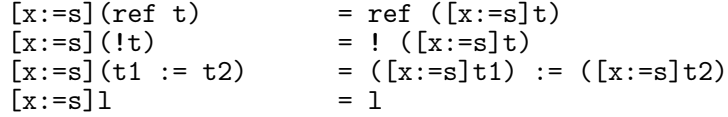

Small-step operational semantics:

value v2 ------------------------------------- (ST\_AppAbs)  $(\x:T2.t1) v2 / st --> [x:=v2]t1 / st$ t1 / st --> t1' / st' --------------------------- (ST\_App1) t1 t2 / st --> t1' t2 / st' value v1 t2 / st -->  $t2'$  / st' ---------------------------------- (ST\_App2) v1 t2 / st --> v1 t2' / st' t1 / st --> t1' / st' --------------------- (ST\_Deref) !t1 / st --> !t1' / st'  $1 < |st|$ ---------------------------------- (ST\_DerefLoc) !(loc l) / st --> lookup l st / st  $t1 / st$  -->  $t1' / st'$ ----------------------------------- (ST\_Assign1) t1 := t2 / st --> t1' := t2 / st' t2 / st --> t2' / st' --------------------------------- (ST\_Assign2)  $v1 := t2 / st --- v1 := t2' / st'$ 

 $1 < |st|$ 

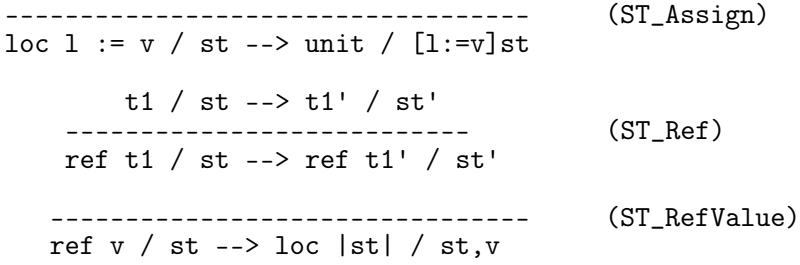

# Typing:

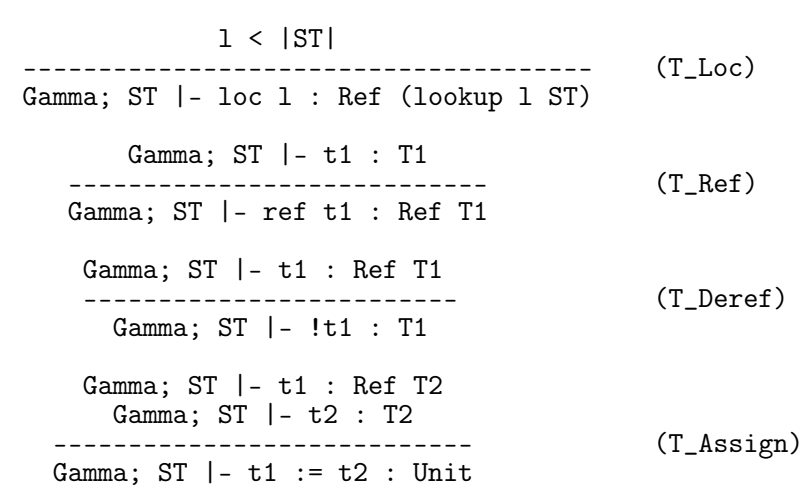

# Products

(Based on the STLC with Booleans and Unit.)

Syntax:

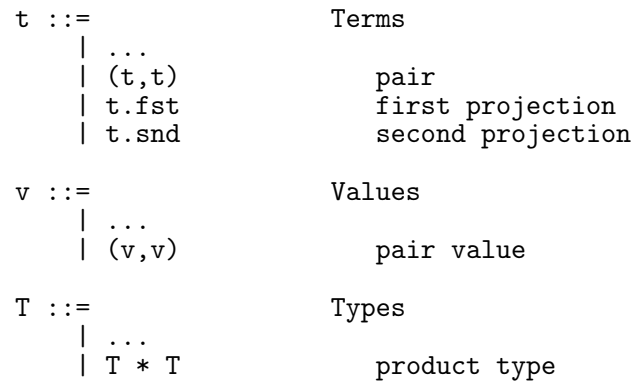

Small-step operational semantics:

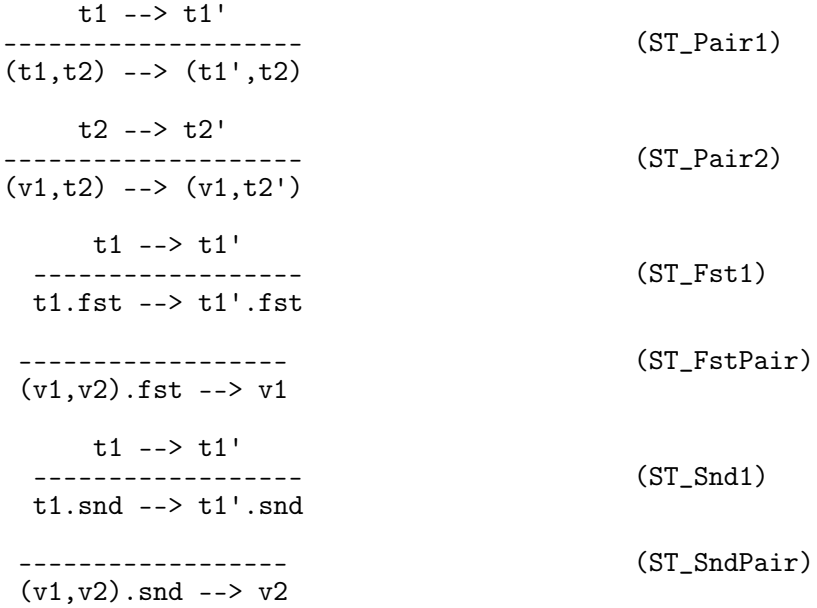

Typing:

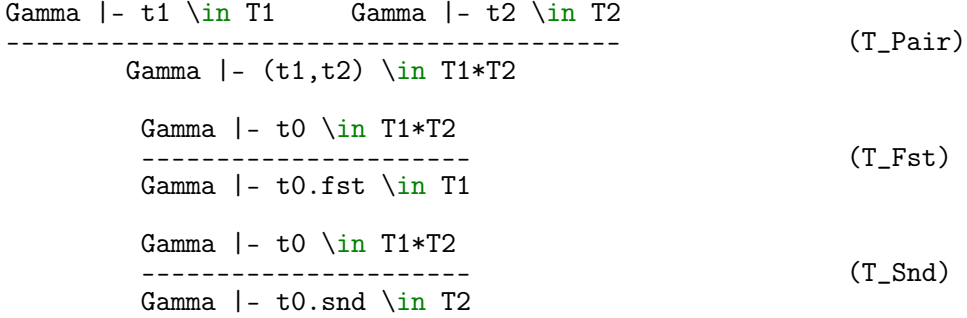

# <span id="page-27-0"></span>Subtyping

(Based on the STLC with Booleans, Unit, and Products.)

Syntax:

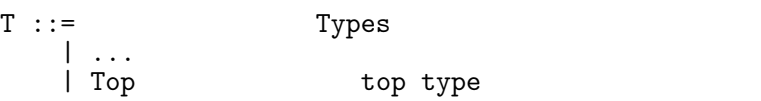

Subtyping:

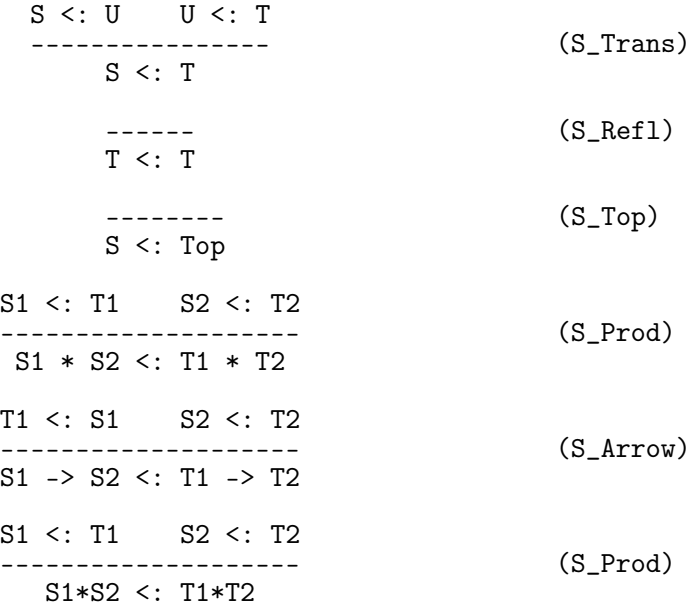

Typing:

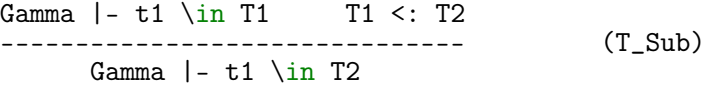